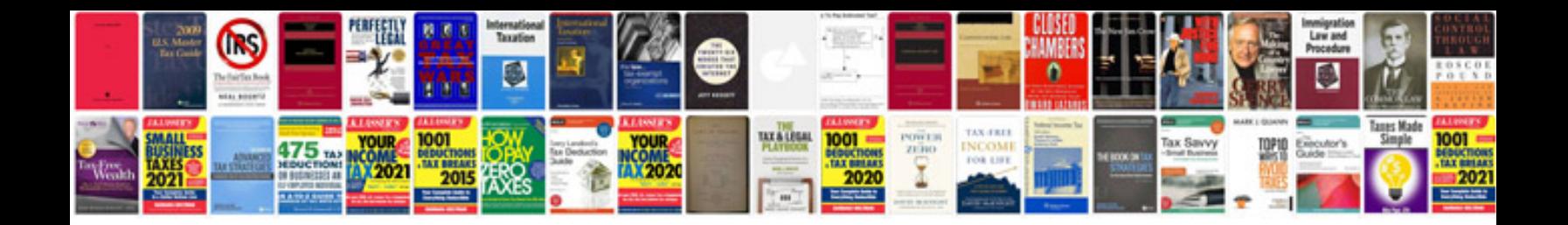

**Cv format for freshers**

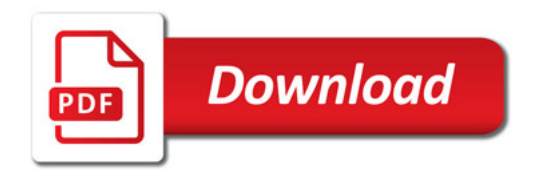

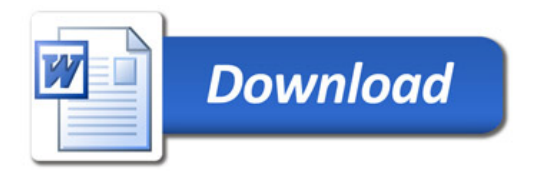